## SAP ABAP table ESH S CO DEST OS {Wizard destination data for Open Search}

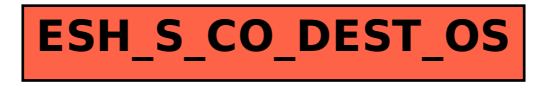